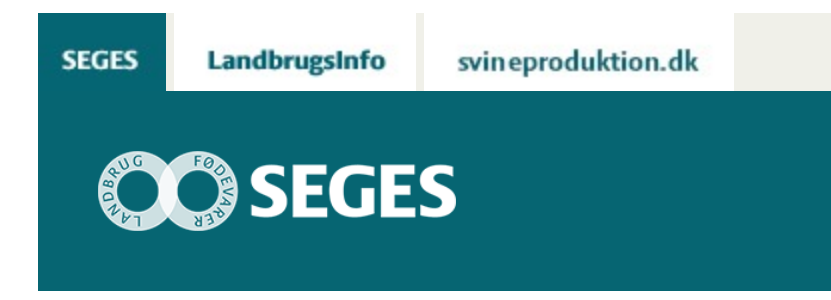

## **AP 3 MASKINOMKOSTNINGERNES VARIATION MED UDBYTTENIVEAU**

STØTTET AF

## **Promille**afgiftsfonden for landbrug

Regnearket: Maskinomkostningernes variation med udbytteniveauet er videreudviklet og ajourført pr. 28. september 2017 med tilpassede eksempler på maskinomkostninger.

Nogle maskinomkostninger afhænger af udbytteniveauet i afgrøden. Supplér forventede maskinomkostninger fra budgetkalkulerne i Farmtal Online med udbyttekorrektioner, hvis du forventer meget lave eller meget høje udbytteniveauer i forhold til udbyttenormerne.

I budgetkalkulerne på FarmTal Online [\(http://www.farmtalonline.dk/](http://www.farmtalonline.dk/)) er maskinomkostningerne reguleret efter det angivne forventede udbytte.

Hvis du som bruger vælger at udlæse afgrødekalkulerne til Excel og efterfølgende ændrer udbytterne, vil denne ændring ikke slå igennem i maskinomkostningerne til høst.

Regnearket estimerer udbytteregulerede maskinomkostninger forbundet med høst og hjemkørsel af kornafgrøderne, markært, raps, alm. rajgræs, sukkerroe, majshelsæd og slætgræs med 4 og 5 slæt.

Sammenhængen mellem udbytte og maskinomkostningerne tager sit udgangspunkt i en standardpris for maskinoperationen, som gælder ved et specifikt udbytteniveau. I FarmTal Online (vælg priser > maskiner og redskaber) findes de opdaterede omkostninger for forskellige maskinoperationer.

Det er vigtigt at pointere, at særligt omkostningerne til hjemkørsel af korn, halm, majshelsæd og græs mm. varierer meget med bedriftsspecifikke forhold og er specielt afhængigt af transportafstanden til lager. Det betyder, at den type af omkostninger varierer selv på markniveau. Omkostningerne ovenfor er derfor et estimat, som kan være meget forskellig fra

situation til situation. Du kan evt. beregne bud på egne transportomkostninger med værktøjet ["Beregningsmodel til arrondering og transport"](https://projektsite.landbrugsinfo.dk/Oekonomi/Produktionsoekonomi/Sider/Oekonomiske-konsekvenser-af-driftstilpasninger-vedroerende-transport_pl_15_2076.aspx).

I budgetprocessen vil egne beregnede maskinomkostninger være et endnu bedre udgangspunkt end udbyttekorrigerede normtal. Det er muligt at indtaste egne standardpriser i regnearkets inputfane, hvis det ønskes.

Hent [regnearket](https://projektsite.landbrugsinfo.dk//Afrapportering/innovation/2017/Filer/eo_17_7678_udbyttereg_maskinomk_hoest.xls) (højreklik og vælg "gem destination som") til udbyttekorrektion.

© 2021 - SEGES Projektsitet